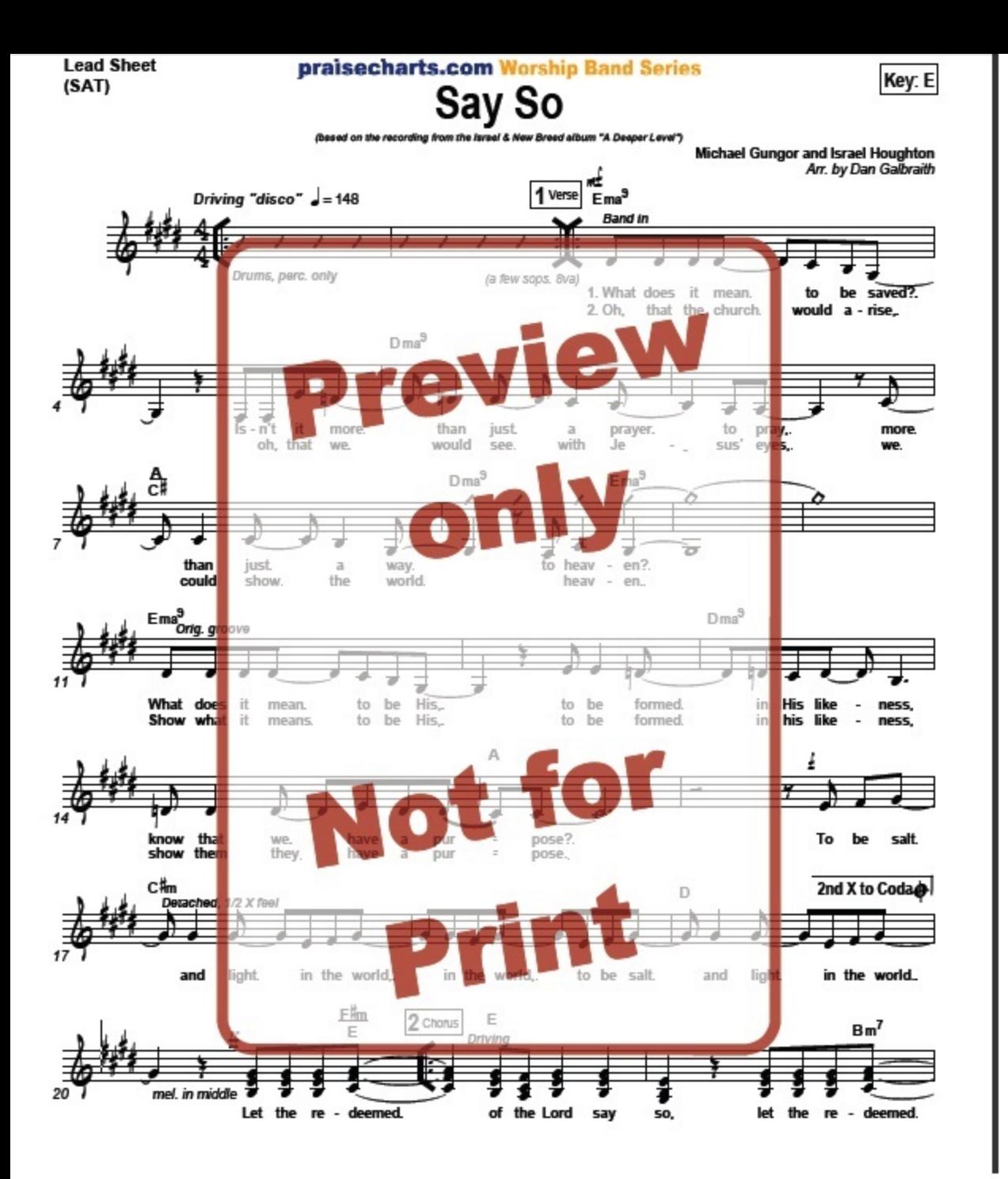

**Lead Sheet**  $(SAT)$ 

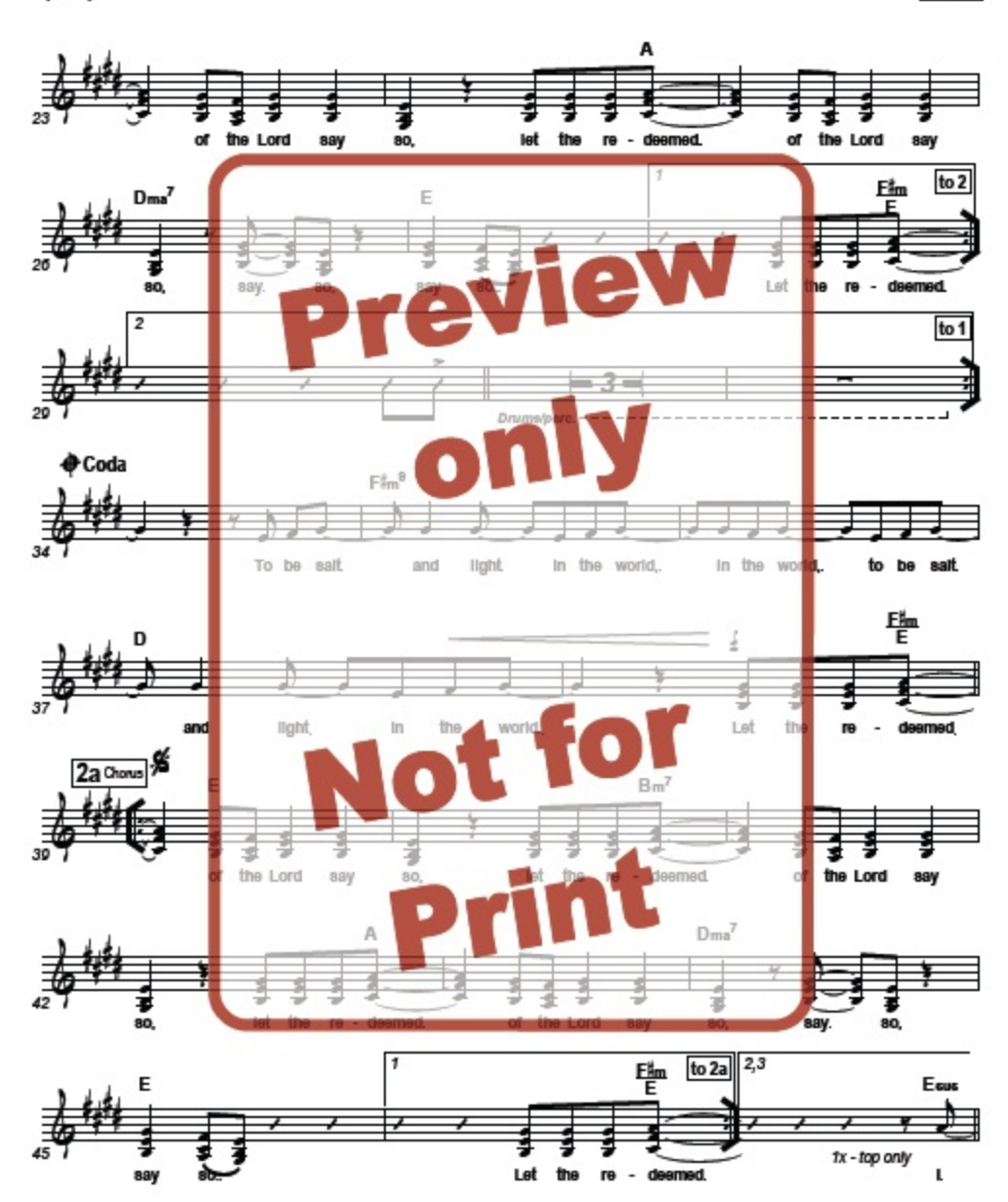

Key: E

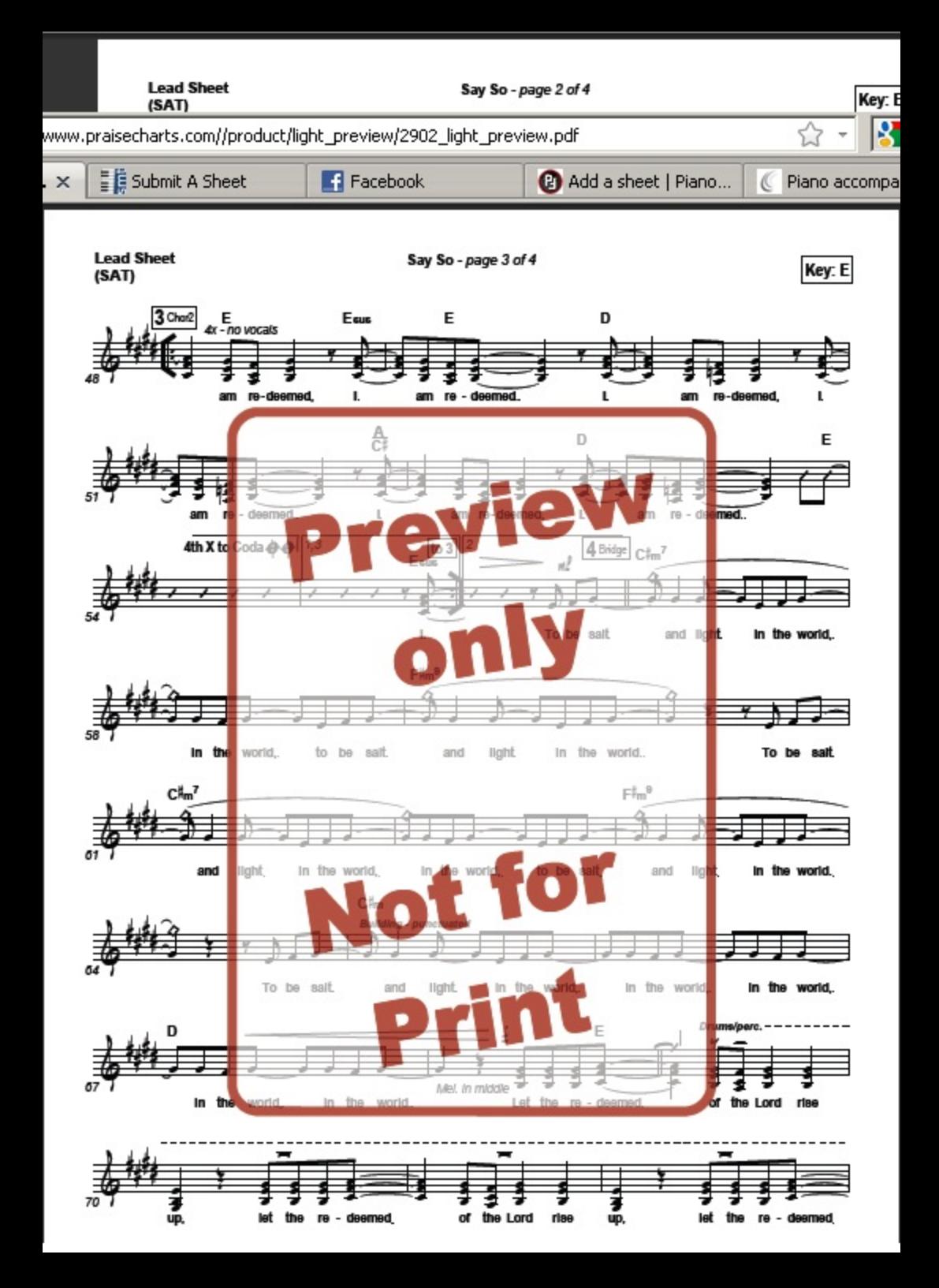